## SAP ABAP table COK41C ID {Identification Table for Posting Runs}

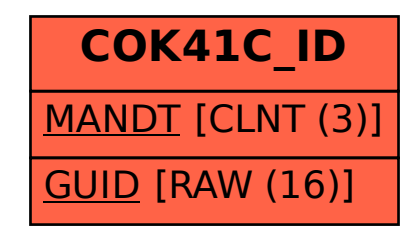